## Package 'EleChemr'

February 9, 2021

Title Electrochemical Reactions Simulation

Version 1.2.0

Description Digital simulation of electrochemical processes.

Each function allows for implicit and explicit solution of the differential equation using methods like Euler, Backwards implicit, Runge Kutta 4, Crank Nicholson and Backward differentiation formula as well as different number of points for derivative approximation. Several electrochemical processes can be simulated such as: Chronoamperometry, Potential Step, Linear Sweep, Cyclic Voltammetry, Cyclic Voltammetry with electrochemical reaction followed by chemical reaction (EC mechanism) and CV with two following electrochemical reaction (EE mechanism). In update 1.1.0 has been added a general purpose CV function that allow to simulate up to 4 EE mechanism combined with chemical reaction for each species.Update 1.2.0 improved the accuracy of the measurements and allow personalized data resolution for simulation. Bibliography regarding this methods can be found in the following texts. Dieter Britz, Jorg Strutwolf (2016) <ISBN:978-3-319-30292-8>. Allen J. Bard, Larry R. Faulkner (2000) <ISBN:978-0-471-04372-0>. License GPL-3 Encoding UTF-8 LazyData true Imports ggplot2 RoxygenNote 7.1.1 NeedsCompilation no Author Federico Maria Vivaldi [aut, cre] Maintainer Federico Maria Vivaldi <federico-vivaldi@virgilio.it> Repository CRAN

Date/Publication 2021-02-09 14:20:03 UTC

### R topics documented:

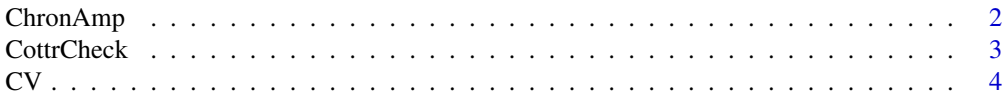

#### <span id="page-1-0"></span>2 ChronAmp

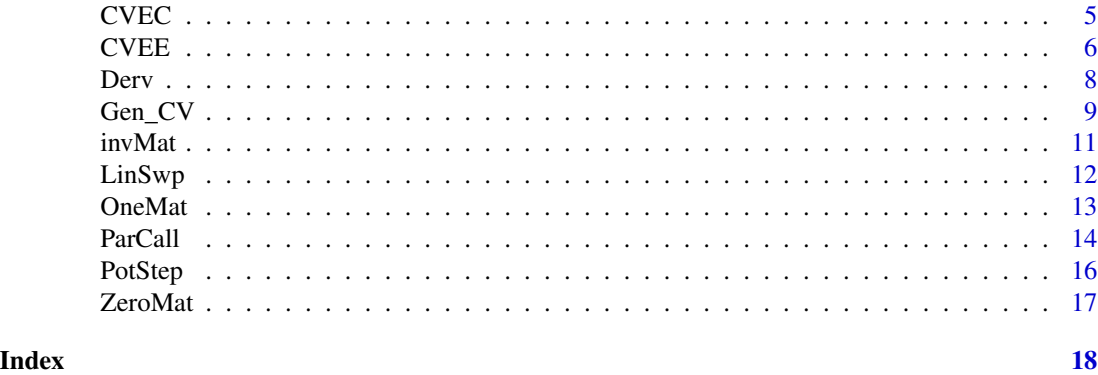

#### ChronAmp *Chrono amperometry digital simulation*

#### Description

Return a graph I vs t of the electrochemical process

#### Usage

```
ChronAmp(
 Co = 0.001,ext{time} = 1,
 Dx = 1e-05,
 Dm = 0.45,
 Temp = 298.15,n = 1,
 Area = 1,DerApprox = 2,
 1 = 100,errCheck = FALSE,
 Method = "Euler"
\mathcal{L}
```
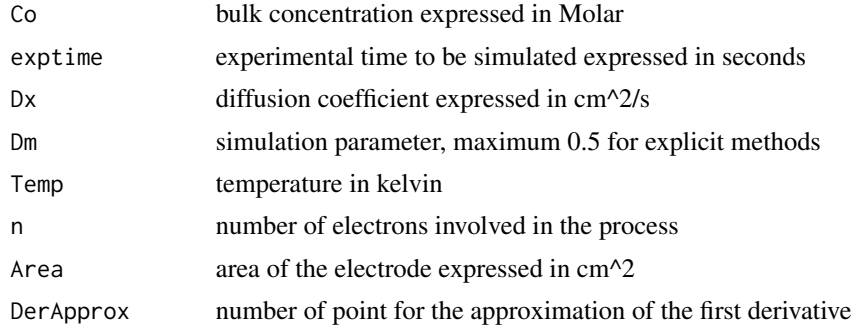

#### <span id="page-2-0"></span>CottrCheck 3

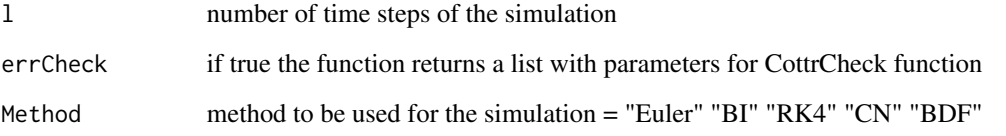

#### Value

if errCheck  $==$  F a graph I vs t, if errCheck  $==$  T a list

#### Examples

 $ChronAmp(Co = 0.001, exptime = 1, DerApprox = 2, Dm = 0.45, errCheck = FALSE, Method = "Euler")$ 

CottrCheck *Cottrel current check for the Chronoamperometric simulation*

#### Description

Return a graph G/Gcot vs t of the electrochemical process

#### Usage

CottrCheck(Elefun)

#### Arguments

Elefun the function to be checked = ChronAmp, PotStep

#### Value

A graph G/Gcot vs t for the simulation data selected

#### Examples

CottrCheck(ChronAmp(errCheck = TRUE, Method = "BI"))

#### <span id="page-3-0"></span>Description

Return a graph I vs E of the electrochemical process

#### Usage

```
CV(
 Co = 0.001,Dx = 1e-05,
 Eo = \theta,
 Dm = 0.45,
 Vi = 0.3,Vf = -0.3,
 Vs = 0.001,ko = 0.01,
 alpha = 0.5,
 Temp = 298.15,
 n = 1,
 Area = 1,
 1 = 100,DerApprox = 2,
 errCheck = FALSE,
 Method = "Euler"
)
```
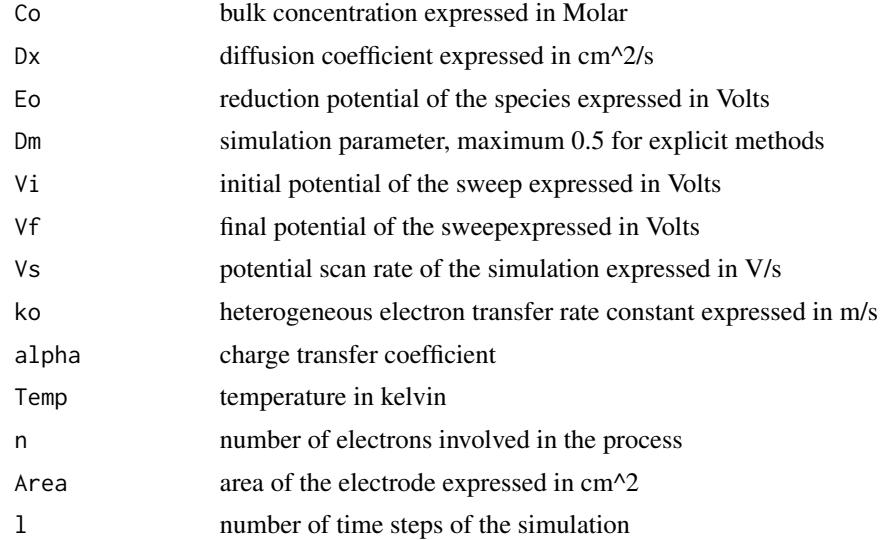

<span id="page-4-0"></span>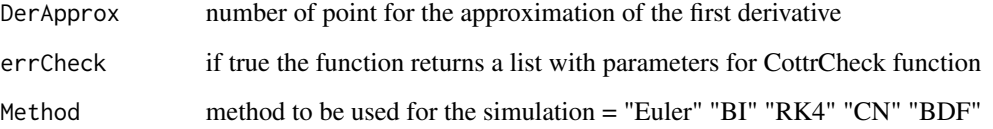

#### Value

if errCheck  $==$  F a graph I vs E, if errCheck  $==$  T a list

#### Examples

 $CV(Co = 0.001, DerApprox = 2, Dm = 0.45, errCheck = FALSE, Method = "Euler")$ 

#### CVEC *EC behaviour cyclic voltammetry simulator*

#### Description

Return a graph I vs E of the electrochemical process

#### Usage

```
CVEC(
 Co = 0.001,Dx = 1e-05,
 E_0 = 0,
 Dm = 0.45,
 Vi = 0.3,Vf = -0.3,
 Vs = 0.001,ko = 0.01,
 kc = 0.001,1 = 100,alpha = 0.5,
 Temp = 298.15,
 n = 1,
 Area = 1,
 DerApprox = 2,
 errCheck = FALSE,
 Method = "Euler"
)
```
#### <span id="page-5-0"></span>Arguments

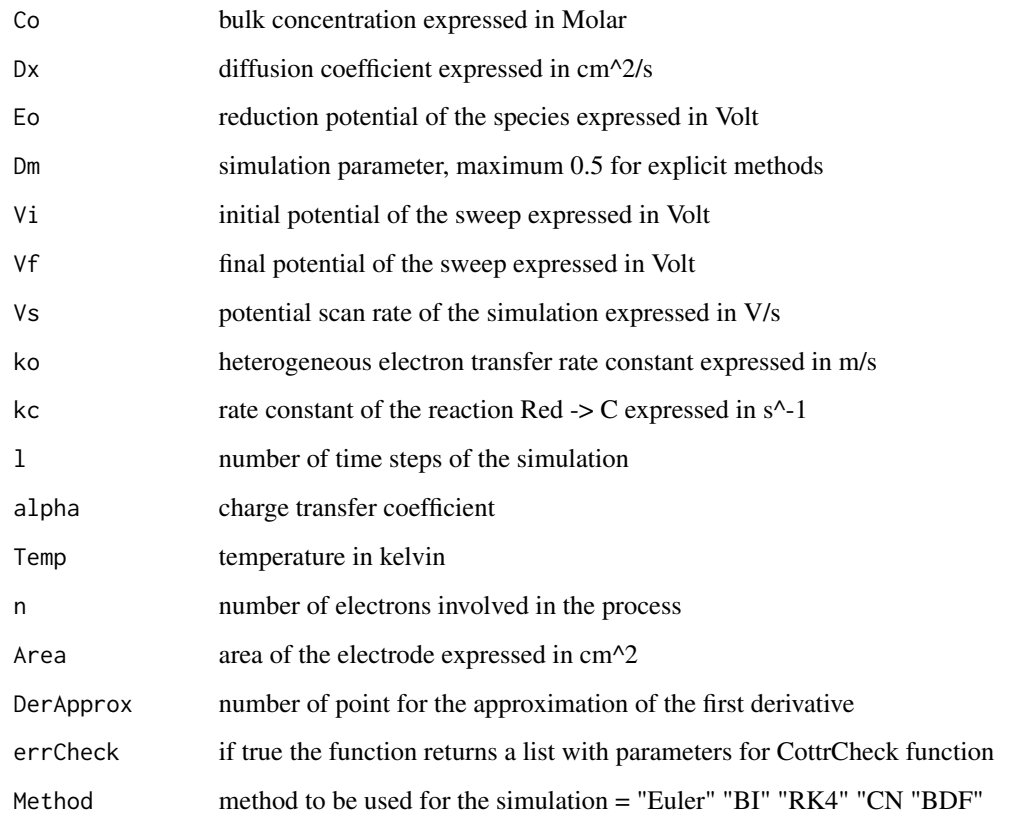

#### Value

if errCheck ==  $F$  a graph I vs E, if errCheck ==  $T$  a list

### Examples

```
CVEC(Co = 0.001, DerApprox = 2, Dm = 0.45, kc = 0.00001, errecheck = FALSE, Method = "Euler")
```
CVEE *EE behaviour cyclic voltammetry simulator*

#### Description

Return a graph I vs E of the electrochemical process

#### $CVEE$   $7$

#### Usage

```
CVEE(
 Co = 0.001,Dx1 = 1e-05,
 Eo1 = 0,
 Vi = 0.3,Vf = -0.3,
 Vs = 0.001,ko1 = 0.01,
 alpha1 = 0.5,
 Dred = 1e-05,
 Dred2 = 1e-05,
 Eo2 = 0,
 ko2 = 0.01,
 alpha2 = 0.5,
 Dm = 0.45,
  1 = 100,
 Temp = 298.15,
 n = 1,
 Area = 1,
 DerApprox = 2,
 errCheck = FALSE,
 Method = "Euler"
```
#### Arguments

 $\mathcal{L}$ 

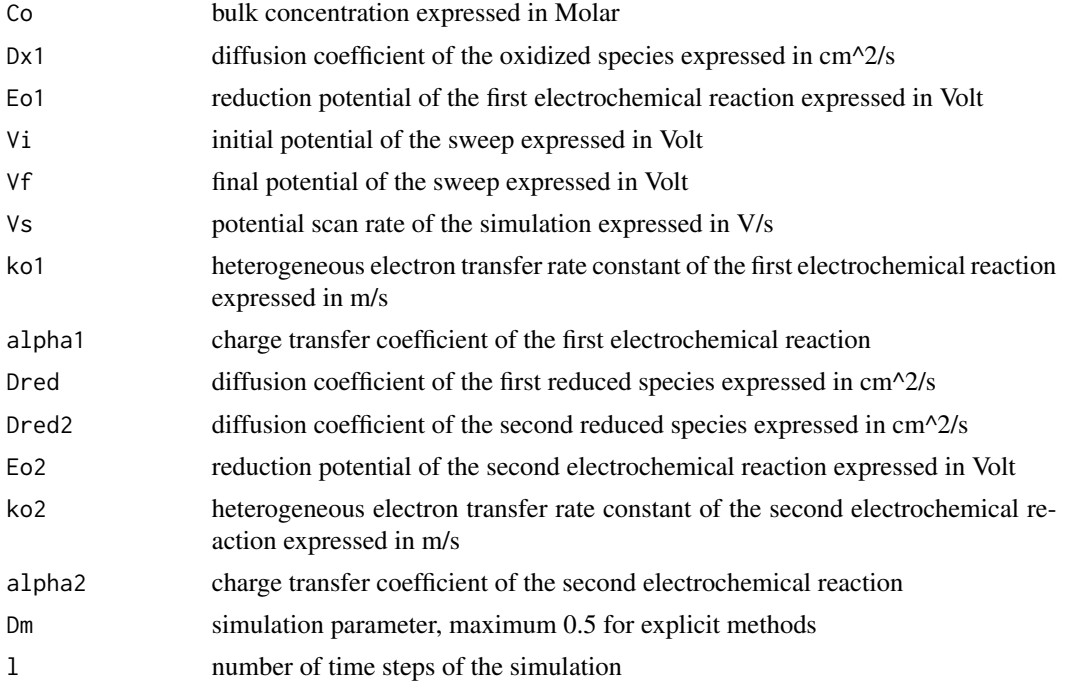

<span id="page-7-0"></span>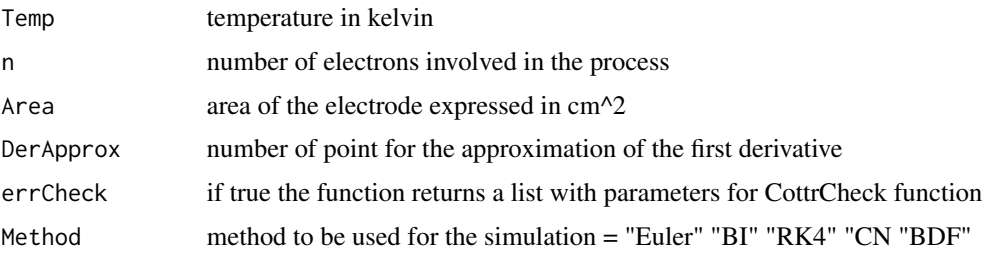

#### Value

if errCheck  $==$  F a graph I vs E, if errCheck  $==$  T a list

#### Examples

 $CVEE(Co = 0.001, DerApprox = 2, Dm = 0.45, errCheck = FALSE, Method = "Euler")$  $CVEE(Co = 0.001, Eo2 = -0.15, Dm = 0.45)$ 

Derv *Derivative calculation of concentration profile*

#### Description

Return a the derivative of the concentration profile simulated

#### Usage

```
Derv(
 npoints = 2,h,
 Ox,
 mode = "Forward",
 Derivative = "First",
 CoefMat = FALSE
)
```
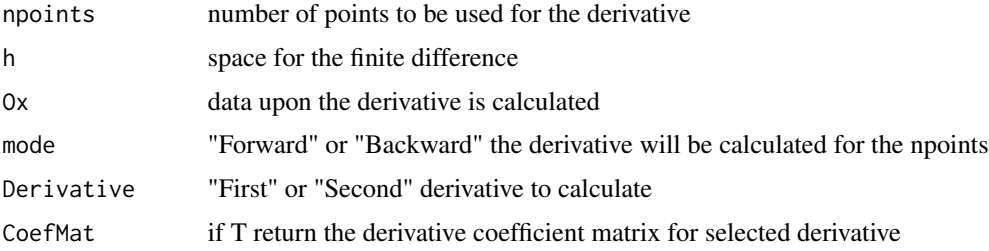

#### <span id="page-8-0"></span> $Gen\_CV$  9

#### Value

a vector with the derivative requested or the coefficient of such derivative

#### Examples

```
Derv(npoints = 2, h = 0.13, 0x = matrix(c(1,2), nrow = 1), mode = "Forward", Derivative = "First")
```
Gen\_CV *General Purpose CV simulation*

#### Description

Return a graph I vs E of the electrochemical process, up to 4 EE mechanisms and CE mechanisms can be simulated

#### Usage

```
Gen_CV(
 Co = 0.001,Cred = 0,kco = 0,
  Dx1 = 1e-05,
 Eo1 = 0,
 kc1 = 0.
 Vi = 0.3,
  Vf = -0.3,
  Vs = 0.001,ko1 = 0.01,
  alpha1 = 0.5,
  Dred = 1e-05,
 Dred2 = 1e-05,
 Eo2 = 0,
  kc2 = 0,
  ko2 = 0,
  alpha2 = 0.5,
 Dm = 0.45,
  Dred3 = 1e-05,
 Eo3 = \theta,
  kc3 = 0,
  ko3 = 0,
  alpha3 = 0.5,
 Dred4 = 1e-05,
 E_04 = 0,
  kc4 = 0,
  ko4 = 0,
  alpha4 = 0.5,
```

```
Temp = 298.15,n = 1,Area = 1,
 1 = 100,DerApprox = 2,
 errCheck = FALSE,
Method = "Euler"
)
```
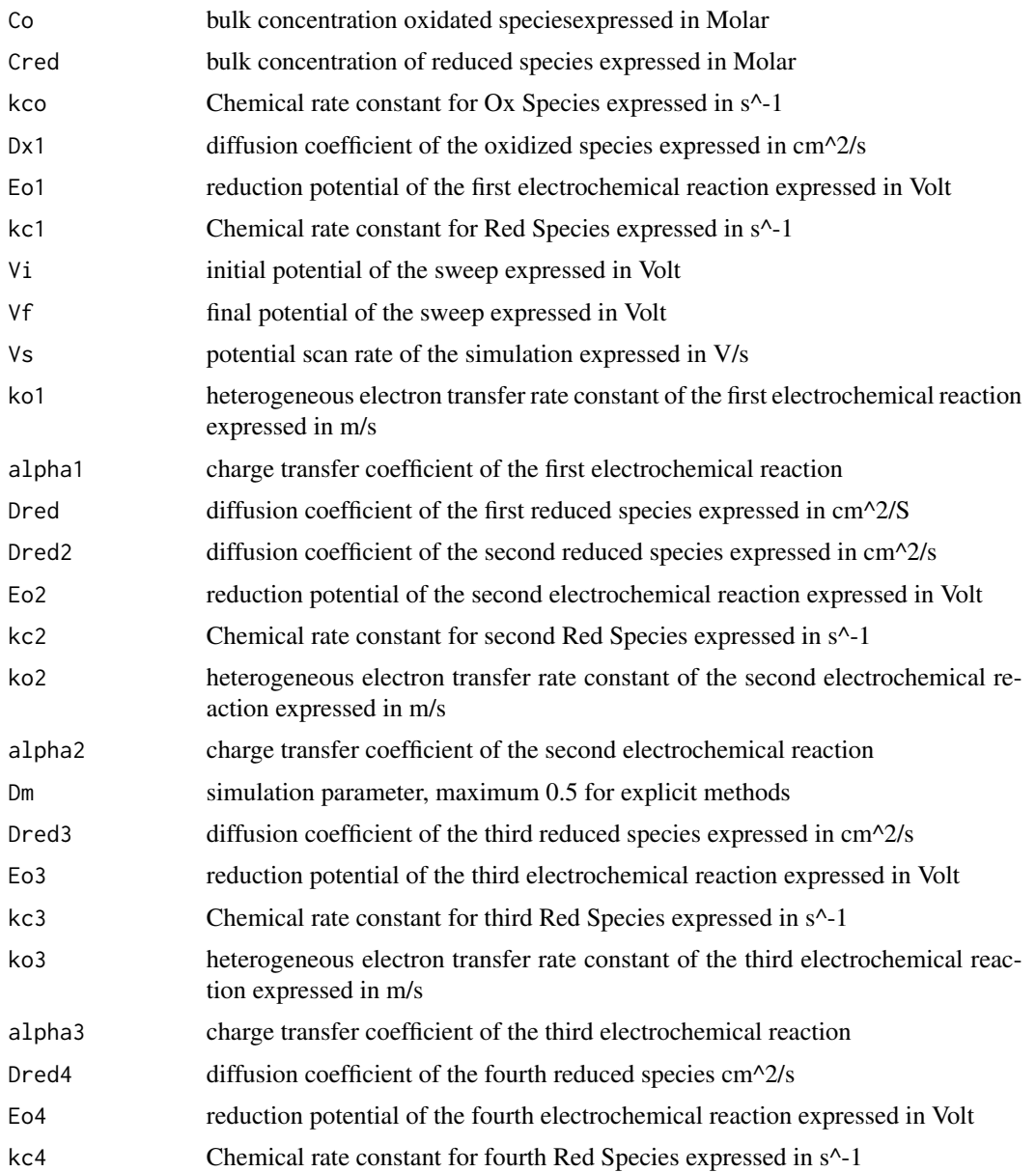

#### <span id="page-10-0"></span>invMat 11

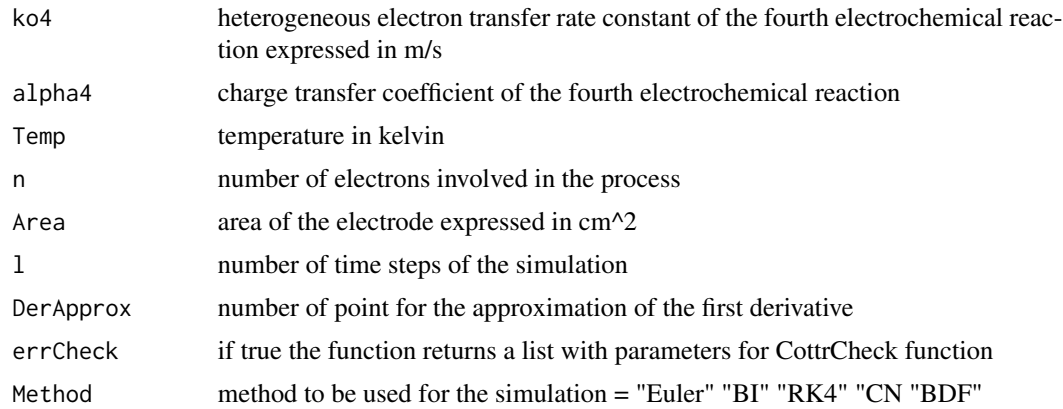

#### Value

if errCheck  $==$  F a graph I vs E, if errCheck  $==$  T a list

#### Examples

Gen\_CV(Co = 0.001, DerApprox = 2, Dm = 0.45, errCheck = FALSE, Method = "Euler") Gen\_CV(Co = 0.001, Eo2 = -0.15, Dm = 0.45, kc1 = 0.0001)

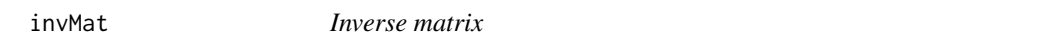

#### Description

Returns the inverse matrix of the selected one

#### Usage

invMat(A)

#### Arguments

A matrix to be inverted

#### Value

inverse matrix of the selected

#### Examples

 $invMat(A = matrix(c(1, 2, 6, 14), nrow = 2))$ 

#### <span id="page-11-0"></span>Description

Return a graph I vs E of the electrochemical process

#### Usage

```
LinSwp(
 Co = 0.001,Dx = 1e-05,
 Eo = 0,
 Dm = 0.45,
 Vi = 0.3,Vf = -0.3,
 Vs = 0.001,ko = 0.01,
  alpha = 0.5,
 Temp = 298.15,
 n = 1,
 Area = 1,1 = 100,DerApprox = 2,
 errCheck = FALSE,
 Method = "Euler"
)
```
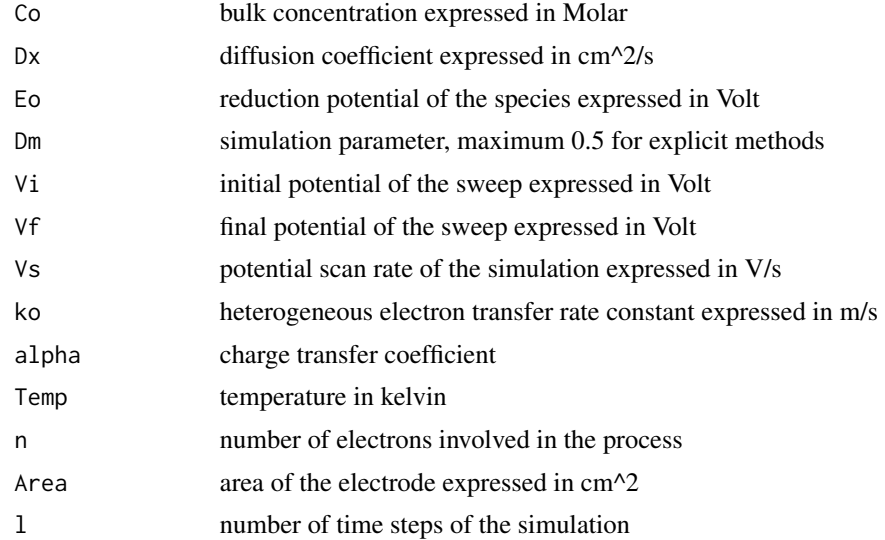

#### <span id="page-12-0"></span>OneMat 13

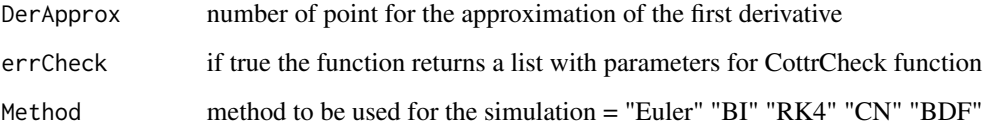

#### Value

if errCheck == F a graph I vs E, if errCheck == T a list

#### Examples

 $LinSup(Co = 0.001, Dm = 0.45, DerApprox = 2, errCheck = FALSE, Method = "Euler")$ 

#### OneMat *Starting Matrix of oxidazed species*

#### Description

Return a matrix ixj filled with 1 value

#### Usage

OneMat $(i, j = i)$ 

#### Arguments

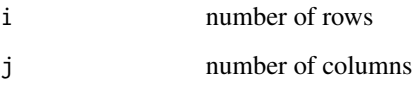

#### Value

a matrix of dimention ixj filled with 1 value

#### Examples

OneMat(2,2)

<span id="page-13-0"></span>

#### Description

Returns a list with the parameters necessary for the simulation

#### Usage

ParCall( Fun, n., Temp., Dx1., eta., exptime., Eo1., ko1., ko2., kc., Dm., Vf., Vi., Vs., alpha1., Eo2., Dred1., Dred2., alpha2., Dred3., Dred4., ko3., ko4., kco., kc1., kc2., kc3., kc4., alpha3., alpha4., Eo3., Eo4., l.  $\mathcal{L}$ 

#### Arguments

Fun Name of the function this function is called to. Must be a string.

#### ParCall 2012 2013 2014 2022 2023 2024 2022 2022 2023 2024 2022 2023 2024 2022 2023 2024 2022 2023 2024 2022 20

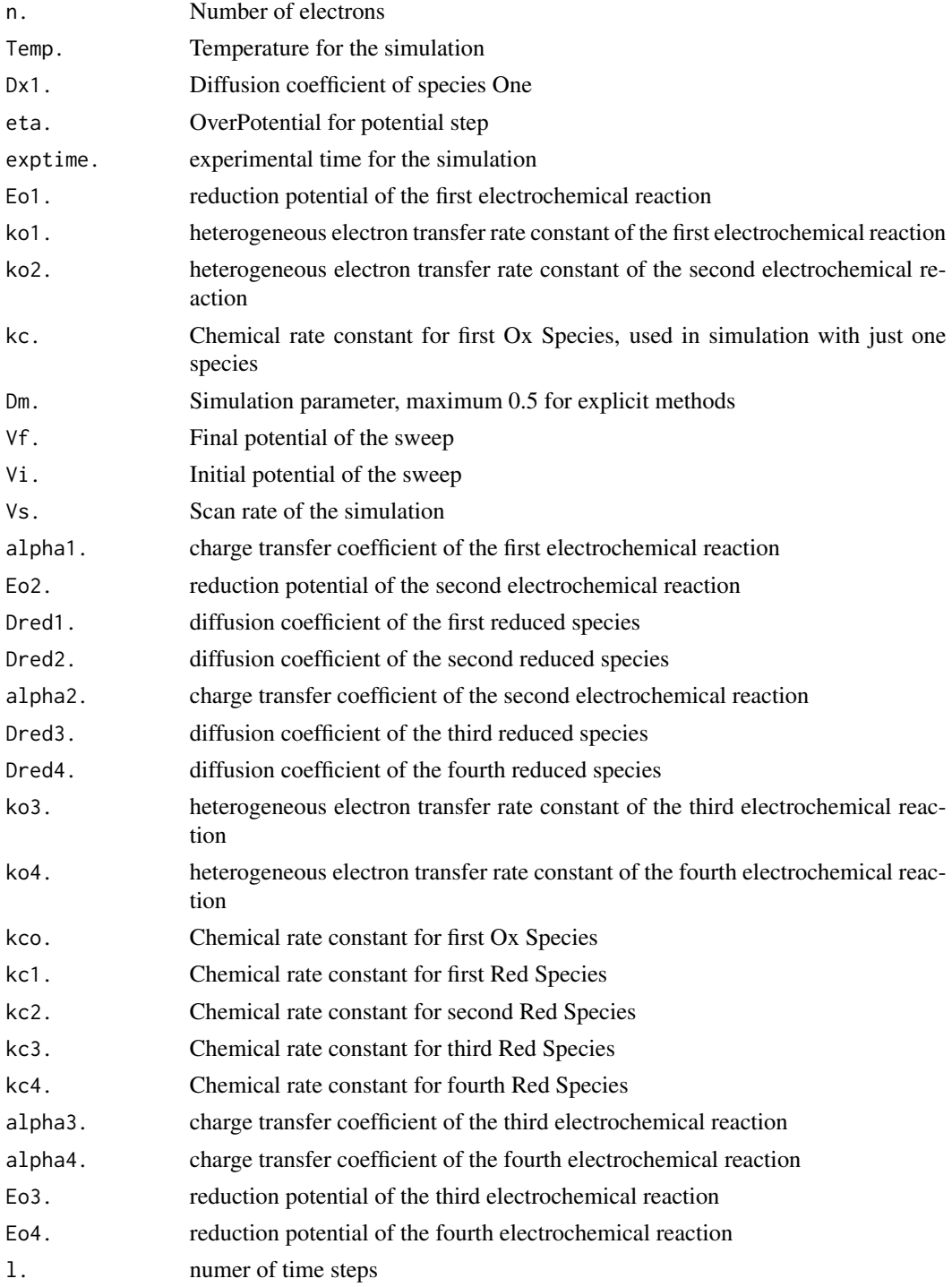

#### Value

inverse matrix of the selected

#### <span id="page-15-0"></span>Examples

ParCall("ChronAmp", n. = 1, Temp. = 298, Dx1. = 0.0001, exptime. = 1, Dm. = 0.45, l. = 100)

PotStep *Chrono amperometry with a finite step digital simulation*

#### Description

Return a graph I vs t of the electrochemical process

#### Usage

```
PotStep(
 Co = 0.001,ext{time} = 1,
 Dx = 1e-05,
 Dm = 0.45,
 eta = 0,
 Temp = 298.15,n = 1,
 Area = 1,
 1 = 100,DerApprox = 2,
 errCheck = FALSE,
 Method = "Euler"
)
```
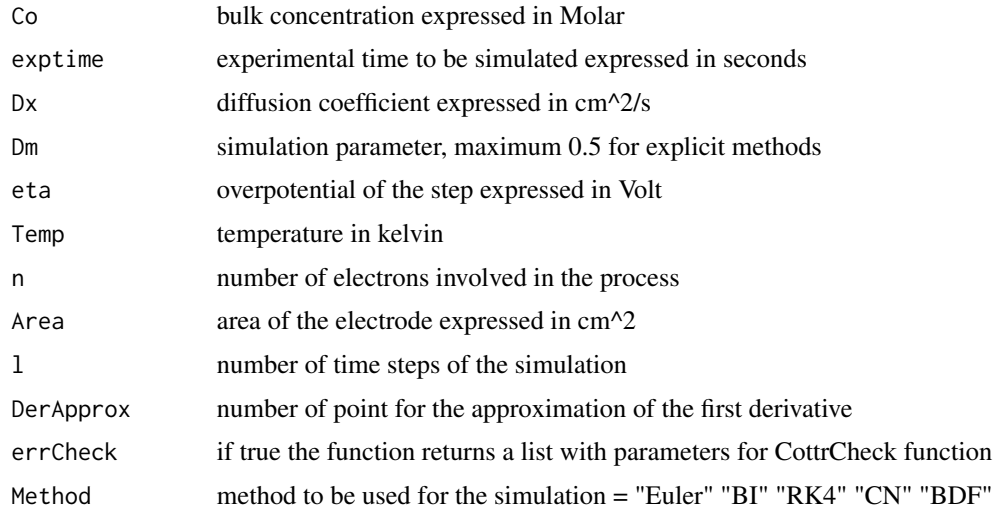

#### <span id="page-16-0"></span>zeroMat 17

#### Value

if errCheck ==  $F$  a graph I vs t, if errCheck ==  $T$  a list

#### Examples

```
PotStep(Co = 0.001, exptime = 1, Dm = 0.45, DerApprox = 2, errCheck = FALSE, Method = "Euler")
```
ZeroMat *Starting Matrix of reduces species and fluxes*

#### Description

Return a matrix ixj filled with 0 value

#### Usage

 $ZeroMat(i, j = i)$ 

#### Arguments

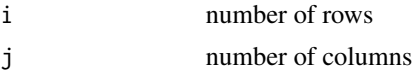

#### Value

a matrix of dimention ixj filled with 1 value

#### Examples

ZeroMat(2,2)

# <span id="page-17-0"></span>Index

ChronAmp, [2](#page-1-0) CottrCheck, [3](#page-2-0) CV, [4](#page-3-0)  $CVEC, 5$  $CVEC, 5$ CVEE, [6](#page-5-0) Derv, [8](#page-7-0) Gen\_CV, [9](#page-8-0) invMat, [11](#page-10-0) LinSwp, [12](#page-11-0) OneMat, [13](#page-12-0) ParCall, [14](#page-13-0) PotStep, [16](#page-15-0)

ZeroMat, [17](#page-16-0)